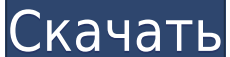

**ClipInc.fx Crack+ Download**

Это очень просто: ClipInc. даст вам все ваши самые прослушиваемые радиостанции в высоком качестве мгновенно и каждый раз бесплатно. Просто введите прослушивание и скачайте нужный МРЗ-формат в высоком качестве (192 кГц/24 б ничего скачивать -- Никаких надоедливых всплывающих окон, баннеров или других объявлений -- Непрерывное прослушивание (стриминг) -- Записи сохраняются в фоновом режиме на жесткий диск -- Получить старые записи, когда это н по радиостанциям -- Названия песен, исполнители и другая информация также отображаются -- Получить песню непосредственно из ClipInc. Сервер, если требуется -- Перенос данных на другие компьютеры (Microsoft.Net и т.п.) - обновляется ежедневно и может обновляться вручную -- МРЗ-файл с записями в высоком качестве (192 кГц/24 бит) -- Доступны редкие обложки -- Небольшая программа в фоновом режиме -- Легко может быть удален из вашей системы -добавлены Системные Требования: - свободное место на жестком диске - 32-битная или 64-битная Windows XP/2000/NT/ME/98 - подключение для передачи данных доступно со скоростью более 10 кбит - качественный микрофон - операцио диске - Windows XP с серийным номером - Операционная система компьютера Установка: Прежде всего, спасибо, что нашли время, чтобы прочитать это описание. Как удалить как удалить: Если вам больше не нужен ClipInc. то вы дол программ Windows или выполнив следующие действия: 1. Откройте меню «Пуск» и выберите параметр «Все программы». 2. Если то же самое отображается в списке как «ClipInc.fx Crack», значит, программа уже установлена.Если нет, «ClipInc.fx». Затем нажмите «X», чтобы удалить его. Как установить: Прежде чем вы сможете начать использовать ClipInc., вам необходимо скачать программу. Пожалуйста, следуйте приведенным ниже инструкциям: 1. Прежде всего,

КлипИнк. ваша личная звуковая машина. Спасибо Клип Инк. вам никогда не придется искать свои любимые песни, потому что ClipInc. предоставляет вам постоянно можество радиостанций, которые предоставляют вам миллиарды песен 24 записывает текущий радиопоток и сохраняет соответствующие файлы в формате МРЗ на жесткий диск. Все, что вам нужно, это компьютер, подключение к Интернету (рекомендуется фиксированная ставка) и, конечно же, ClipInc. КлипИнк то время как серверный компонент постоянно работает в фоновом режиме для записи радиопрограммы, клиент (ClipInc. Player) служит пользовательским интерфейсом. С его помощью вы можете получить доступ к своему центральному се StreamTags, получаемых через равные промежутки времени, ClipInc. снабжается информацией о записанном радиопотоке. Помимо времени начала и окончания отдельных песен, ClipInc. также предоставляет название песни, исполнителя коллекцию на ПК или МРЗ-плеере в высоком качестве и, если хотите, даже в полностью автоматическом режиме. КлипИнк. это небольшой программный инструмент с большим избытком. Это впечатляюще показывает, как вы можете получить каких-либо сомнительных инструментов для обмена файлами или долгих и дорогих туров по магазинам в торговых центрах вы можете ожидать множество музыкальных названий от ClipInc. которого вы никогда раньше не видели. КлипИнк. радиостанций, которые в любом случае, 24 часа в сутки, обеспечивают вас последними хитами совершенно бесплатно. В прошлом вы уже пробовали записывать любимые песни с радио вручную с помощью магнитофона. Конечно, этот метод музыкальной и киноиндустрией. Это именно то, что ClipInc. делает для вас гораздо удобнее, полностью автоматически и, конечно же, в идеальном цифровом качестве. КлипИнк. бесплатно. Все источники музыки взяты с радиостанций. личная звуковая машина. Спасибо Клип Инк. тебе никогда не придется 1eaed4ebc0

**ClipInc.fx Crack Torrent [32|64bit] [Latest-2022]**

## **ClipInc.fx**

КлипИнк. — это специализированная программа, которая поможет вам наслаждаться музыкой, интернет-радио, подкастами и многим другим. КлипИнк. позволит вам слушать интернет-радиостанции в прямом эфире или автоматически загруж можете управлять ClipInc. через веб-браузер или с помощью ClipInc. Консоль сопровождающего — специальное приложение для Windows, к которому можно получить доступ с любого компьютера, подключенного к Интернету. Вот список сопровождающего вы можете получить доступ к вашему ClipInc и управлять им. интерфейс с любого компьютера. (Пользователи Мас также могут использовать версию для ПК, но для этого требуется платная подписка) - Простое и интуи многое другое - Поддерживает любое количество учетных записей пользователей и возможность добавить сообщество - Поддерживает любое количество учетных запись и воспроизведение файлов в форматах WAV, MP3, OGG Vorbis, AAC ил - Г.А.С. - Полнотекстовый поиск - Быстро находите информацию о песнях, такую как исполнители, названия альбомов и названия песен. - AudioSpectrograph для просмотра песни в стереозвуке в виде формы волны и прослушивания лю Просмотрите список вашей любимой музыки и подкастов - AudioSpectrograph для просмотра песни в стереозвуке в виде формы волны и прослушивания любых вокальных партий. - Просмотрите список вашей любимой музыки и подкастов названия песен. - Встроенный проигрыватель с медиатекой, плейлистом, настраиваемыми скинами и т. д. - Запись и воспроизведение файлов в форматах WAV, MP3, OGG Vorbis, AAC или FLAC. - Быстро находите информацию о песнях, т просмотра песни в стереозвуке в виде формы волны и прослушивания любых вокальных партий. - Встроенный проигрыватель с медиатекой, плейлистом, настраиваемыми скинами и т. д. - Поиск песен по названию песни, исполнителю, аль настраиваемыми скинами и т. д. - Поддерживает любое количество учетных записей пользователей и возможность добавить сообщество - Поддерживает любое количество учетных записей пользователей, а

Проигрыватель клипов Clipinc.fx — это небольшой, но мощный инструмент, который можно добавить на рабочий стол. Это простой инструмент, который позволяет вам составить список всех файлов clipinc.exe на вашем жестком диске. обеспечение, которое можно добавить на рабочий стол. Программное обеспечение очень простое для понимания. Вы можете легко добавлять музыкальные альбомы, видеоклипы, изображения, файлы изображений в список. Вы можете копиро поддерживает несколько коллекций клипов. Вы можете добавить несколько файлов и подпапок одновременно. Вы можете воспроизводить содержимое любой папки или файлов с помощью проигрывателя аудиоклипов формата MP3, MP4, WAV, A компакт-диска и воспроизводить музыку. Поддерживаются даже теги ID3. Вы можете искать файлы по исполнителю, альбому, номеру дорожки, дате, длине, типу файла или даже тегу. Плеер Clipinc.fx может отображать файлы на вашем изображениями высокого качества. Лучше всего подходит для видеоклипов. Плеер Clipinc.fx может разбивать мувиклипы на половинки и четверти или на пять или шесть частей. Имеет встроенный таймер. Он также имеет библиотеку с к более 5000 клипов. Теги VideoPlayerClip - вы можете просмотреть короткие клипы из текстового файла. VideoPlayerClip — это простая в использовании, но мощная утилита для воспроизведения видео. Вы можете легко поместить сот видео как в полноэкранном, так и в оконном режиме, отображая элементы управления видеопроигрывателем в верхней части окна видео льно кна видеофайлов, которые вы можете указать по имени. Теги Video VBG Player 1.0 Video VBG Windows, предназначенный для просмотра видео, хранящихся на вашем компьютере, сохраненных из онлайн-источников и для воспроизведения с компакт-диска. Он состоит из двух компонентов. Теги MS Magic Expander 1.0 MS Magic Exp может расширять документы MS Office и сохранять их в виде файлов с расширенными форматами файлов, такими как DOC, DOCX, XLS.

## **What's New in the?**

## **System Requirements:**

Рекомендуемые: ОС: Виндовс 10 Процессор Windows 10: Intel Core i5 8-го поколения с тактовой частотой 2,2 ГГц или аналогичный AMD Память 8 лив по Память: 8 ГБ ОЗУ 8 ГБ ОЗУ Графика: AMD RX Vega 8 или NVIDIA GTX 1060 3 ГБ AM GTX 1060 3 ГБ DirectX: версия 11 Сеть версии 11: широкополосное подключение к Интернету Широкополосное подключение к Интернету Память: 5 ГБ свободного места Dynamics 365 (Центральный бизнес)